# **FOLLETO DE EJERCICIOS COMPLEMENTARIOS PARA MATEMÁTICA NUMÉRICA EN LAS CARRERAS DE INGENIERÍA INFORMÁTICA E INDUSTRIAL.**

**MSc. Aymara Martínez Aragón<sup>1</sup> , Ing. Yanely Gil Martínez1**

*1. Departamento de Matemática General, Facultad de Informática, Universidad de Matanzas "Camilo Cienfuegos", Carretera Varadero Km 3 1/2 , Matanzas, CP 40100, Cuba.* 

*CD de Monografías 2008 (c) 2008, Universidad de Matanzas "Camilo Cienfuegos"* 

#### **Resumen.**

Actualmente presentan problemas los textos utilizados en la asignatura de la Matemática numérica, por falta de ejercicios aplicados a las carreras donde se imparten. En el presente trabajo se elabora un folleto de ejercicios aplicados a las ingenierías de Informática e Industrial donde se encuentran grupos de ejercicios resueltos y propuestos. Se realiza la implementación en el MATLAB de los ejercicios familiarizando al estudiante con dicho software.

*Palabras claves: Matemática numérica, Ejercicios, MATLAB.* 

## **Introducción.**

El desarrollo de la tecnología computacional, su accesibilidad y la aparente facilidad de su aplicación ampliaron significativamente las posibilidades de los investigadores en la resolución de problemas aplicados complejos. Sin embargo, la utilización eficaz de las computadoras modernas es imposible sin el dominio de los fundamentos de los métodos numéricos y sin una idea clara de cómo aplicarlos en la resolución de problemas concretos técnicos y científicos. Los cálculos por sí solos, sin la comprensión de su eficacia y adecuación al proceso analizado, no son de gran valor.

Hasta el curso 2008 – 2009 el texto básico de la asignatura de Matemática numérica en la educación superior se encuentra conformado por los libros:

- Matemática Numérica I. Margarita Suarez Alonso (1986).
- Métodos numéricos en ecuaciones diferenciales y ajuste de curvas. Manuel H. Tamayo Fajardo y Miguel A. Borges Trenard. (1984)
- Matemática Numérica. Colectivo de autores(1993)
- Calculo con Trascendentes Tempranas. James Stewart (1999)
- Calculo con Geometría Analítica. Earl W. Swokowski (1988)

Estos libros de textos tienen en común una bibliografía de los años 70, con el empleo de lenguajes de programación en desuso; los ejemplos son resueltos mediante software no de forma manual, lo que no permite al estudiante familiarizarse con él, y ninguno concentra en sí el contenido de la asignatura por lo que el profesor se ve en la necesidad de estar llevando al estudiante de un texto a otro, lo cual es un inconveniente pues cada libro tiene su propia forma de tratar los temas. Estos libros no logran llegar al estudiante de ingeniería pues no tratan temas vinculados con sus especialidades sino que ponen los ejercicios para utilizar el método por lo que no visualizan la gran utilidad de la Matemática Numérica para un ingeniero.

El presente trabajo tiene el objetivo de proponer un folleto de ejercicios que supla las deficiencias de ejercicios aplicados a estas ingenierías, además, de introducir métodos que se emplean que no aparecen en ellos.

Por lo que esta investigación aporta:

- Folleto de apoyo con ejercicios aplicados,
- Introduce el trabajo con software actualizado,
- Introduce los contenidos con problemas ingenieriles llegando a su resolución manual y digital para lograr una mayor compenetración del estudiante con su desarrollo.

Es indispensable que el estudiante de ciencias técnicas entienda que está haciendo digitalmente pues las herramientas computacionales son muy cómodas pero no interpretan la solución y no se percatan si con el paso empleado el método está o no convergiendo a la solución, por lo que la respuesta obtenida por el software no nos garantiza la eficacia de la misma. El factor humano siempre es importante.

Esta obra tendrá ejercicios resueltos y propuestos enriquecidos con abundantes problemas para todas las especialidades. En el caso de los ejercicios resueltos se emplearan problemas de fácil manejo manual enfatizando en el uso de los métodos y luego se realizará la implementación del mismo para emplearlo en casos más complejos. Esto último es primordial pues el estudiante tiende a hacer rechazo cuando se enfrenta a muchos cálculos manuales innecesarios sabiendo que implementarlo es más fácil, pero reiteramos, es importante el trato de los métodos para que se percate de los detalles del mismo.

## **Distribución de contenidos.**

Proponemos como contenido del folleto el usual, sólo que en alguno de los capítulos se introducirán métodos nuevos que son empleados con frecuencia por los ingenieros y que no se encuentran en todos los libros anteriores.

- Capítulo I: Preliminares.
- Capítulo II: Raíces de ecuaciones.
- Capítulo III: Sistemas de ecuaciones. Matrices.
- Capítulo IV: Aproximación de funciones.
- Capítulo V: Derivación e Integración numérica.
- Capítulo VI: Optimización numérica.
- Capítulo VII: Ecuaciones diferenciales ordinarias

#### **Sección de ejercicios resueltos**

Esta sección es una de las novedades en este folleto pues tratará de forma diferente la resolución de los ejercicios. Veremos algunos ejemplos que proponemos, el primer caso es del tipo de fácil manejo manual que es implementado luego obteniéndose una comparación de los resultados, en el segundo nos encontramos frente a un ejemplo de mayor complejidad donde se analiza la obtención de los datos por el software.

1. De ocurrir un accidente con contaminantes tóxicos gaseosos en un medio liquido, se desea precisar el tiempo que demorará en llegar a la superficie una burbuja. Durante el recorrido hacia la superficie la burbuja estará sometida a la fuerza de Arquímedes y la fricción viscosa del líquido, de forma que su aceleración está dada por la expresión: a = 10 – 5v, donde *v* está dada en **s m** y *a* en  $\frac{m}{s^2}$ . Construya la curva de velocidad en función del tiempo, en el intervalo comprendido entre 0 y 0,6 s.

*Solución*:

La ecuación diferencial del problema tiene la forma:

$$
\frac{dv}{dt} = 10 - 5v
$$

bajo las condiciones iniciales:  $t_0 = 0 \Rightarrow v_0 = 0$ .

Aplicando el método de Runge-Kutta de cuarto orden, utilizando las ecuaciones:

$$
K_{1} = h \cdot (10 - 5v_{i-1})
$$
\n
$$
K_{2} = h \cdot \{10 - 5(v_{i-1} + \frac{K_{1}}{2})\}
$$
\n
$$
K_{3} = h \cdot \{10 - 5(v_{i-1} + \frac{K_{2}}{2})\}
$$
\n
$$
K_{4} = h \cdot \{10 - 5(v_{i-1} + K_{3})\}
$$
\n
$$
v_{i} = v_{i-1} + \frac{K_{1} + 2K_{2} + 2K_{3} + K_{4}}{6}
$$
\n
$$
t_{i} = t_{i-1} + h
$$

Se toma, como paso  $h = 0.3$ ; lo cual hace que el intervalo se divida en 2 subintervalos.

Sustituyendo  $v_0 = 0$  se obtiene en el primer paso  $v_1 = 1.4188$ **s m**  $y$  t<sub>1</sub> = 0.3 s. En el segundo paso, en el que se sustituyen los valores obtenidos anteriormente, se llega a que  $v_2$  = 1.798 **s**  $\frac{\text{m}}{\sqrt{2}}$  y t<sub>2</sub> = 0.6 s, deteniéndose el método.

Veamos que sucede cuando resolvemos el problema en MATLAB, utilizando el siguiente código:

 $f =$  inline ('10 - 5\*v', 't', 'v');

 $[t, v] = ode45(f, [0:0.3:0.6], 0);$ 

plot(t,v),grid

Se obtiene la gráfica:

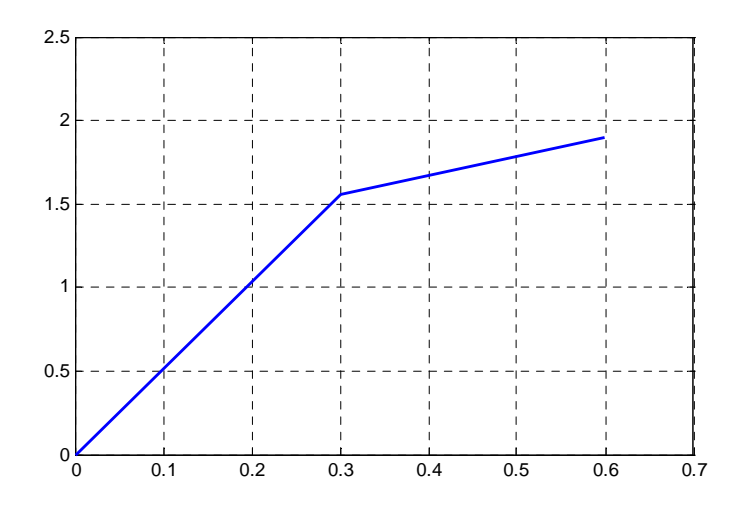

Se puede observar que hay algunas discrepancias con los resultados obtenidos manualmente, esto es frecuente pues se incurre en errores de redondeo. La gráfica queda un poco burda por haberse dividido el intervalo en sólo dos subintervalos. Según se tome el paso más pequeño notaremos como la gráfica se suaviza. Por ejemplo corramos el programa con un paso *h* = 0,1; lo cual hace que el intervalo se divida en 6 subintervalos.

Con los valores de *t* y *v*, se construye el gráfico deseado, que queda de la forma:

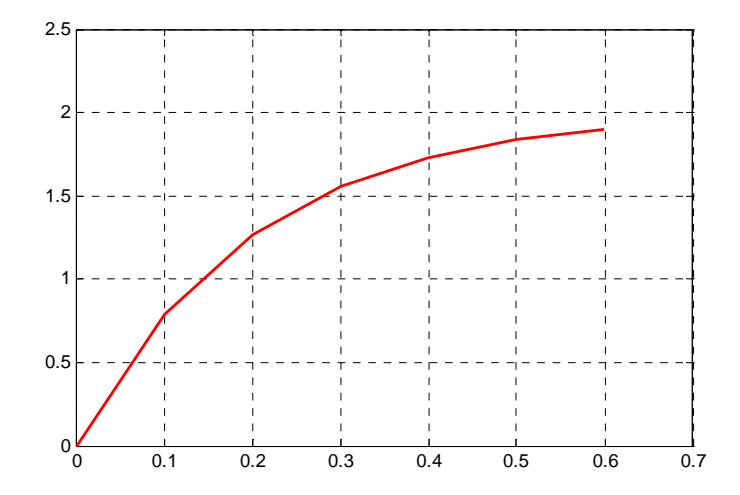

Si se empleara un paso aun más pequeño, por ejemplo  $h = 0.01$ , la precisión seria mayor pero el trabajo manual se complica pues ahora tendríamos 60 subintervalos. Pero como ya implementamos el método, la gráfica que obtenemos es:

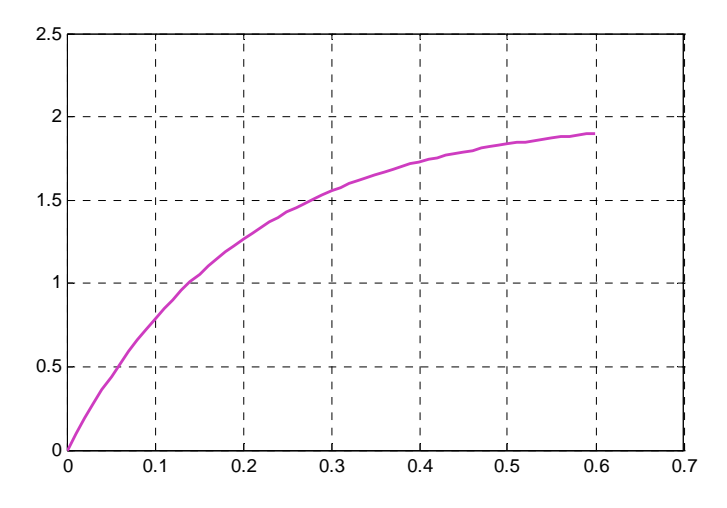

2. Una plancha de acero, bidimensional, de dimensiones  $B = 200$  mm y  $H =$ 50mm de altura, está sometida a un flujo de calor estacionario. Si las temperaturas de sus caras son: superior θ*AB* = 80°C, lateral derecha θ*BC* =

50 °C, inferior θ*CD* = 25 °C y lateral izquierda θ*DA* = 25 °C, determine la distribución de temperaturas en la plancha.

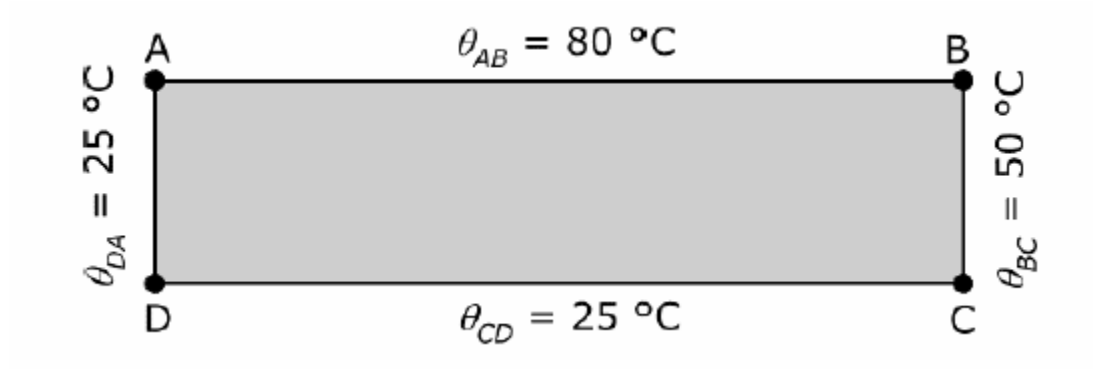

*Solución*:

Como se trata de un problema de transferencia de calor en régimen estacionario, se utiliza la ecuación de Laplace, que es una EDP de segundo orden, con dos variables independientes.

$$
\frac{d^2\theta}{dx^2} + \frac{d^2\theta}{dy^2} = 0: \{0 < x < 200; 0 < y < 50\}
$$

Para la ecuación anterior, el discriminante está dado por:

$$
\Delta = a_{12}^2 - a_{11}a_{22} = 0 - 1 \cdot 1 = -1
$$

Como ∆ < 0, estamos en presencia de una EDP de tipo elíptico. Las condiciones de contorno están dadas por los valores de la función en la frontera de la región analizada, lo cual constituye un problema con condiciones de frontera de primer género o problema de Dirichlet. Las condiciones de frontera se pueden escribir como:

$$
\theta = 80 : \{y = 50; \ 0 < x < 200\}
$$
\n
$$
\theta = 50 : \{x = 200; \ 0 < y < 50\}
$$
\n
$$
\theta = 25 : \{y = 0; \ 0 < x < 200\}
$$
\n
$$
\theta = 25 : \{x = 0; \ 0 < y < 50\}
$$

Tomando como paso  $h = 10$ , tanto en el sentido horizontal como en el vertical, se tienen una rejilla con *M* = 21 nodos en cada fila y *N* = 6 nodos en cada columna. Los nodos se numeran tal como se muestra en la figura siguiente.

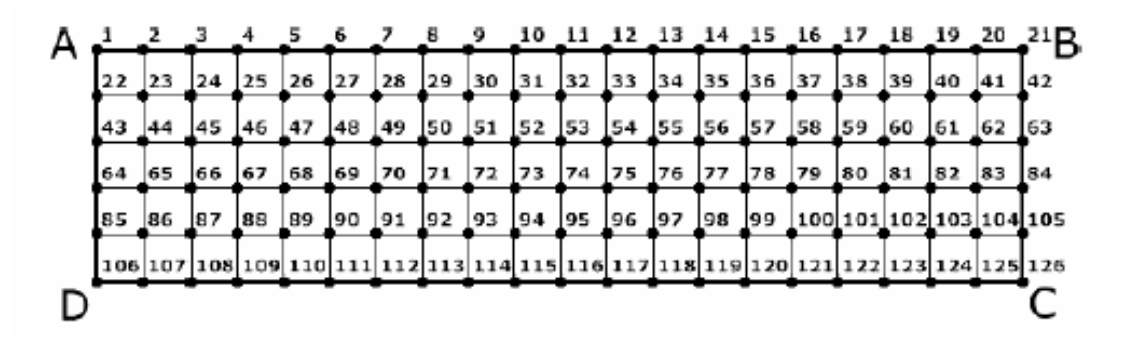

Para escribir las ecuaciones del sistema, se comienza por los nodos de la frontera, así se tiene que:

$$
\theta_1 = \frac{1}{2} (\theta_{AB} + \theta_{DA}) = \frac{1}{2} (80 + 25) = 52,5
$$
  
\n
$$
\theta_2 = \dots = \theta_{20} = \theta_{AB} = 80
$$
  
\n
$$
\theta_{21} = \frac{1}{2} (\theta_{AB} + \theta_{BC}) = \frac{1}{2} (80 + 50) = 65
$$
  
\n
$$
\theta_{42} = \theta_{63} = \theta_{84} = \theta_{105} = \theta_{BC} = 50
$$
  
\n
$$
\theta_{126} = \frac{1}{2} (\theta_{BC} + \theta_{CD}) = \frac{1}{2} (50 + 25) = 37,5
$$
  
\n
$$
\theta_{107} = \dots = \theta_{125} = \theta_{CD} = 25
$$
  
\n
$$
\theta_{106} = \frac{1}{2} (\theta_{CD} + \theta_{DA}) = \frac{1}{2} (25 + 25) = 25
$$
  
\n
$$
\theta_{22} = \theta_{43} = \theta_{64} = \theta_{85} = \theta_{AD} = 25
$$

Nótese que para los elementos de las esquinas se tomó la media entre las temperaturas de las dos caras adyacentes. Las ecuaciones para los nodos interiores se escriben utilizando el operador diferencial de red de segundo orden, para dos dimensiones:

$$
\frac{\partial^2 \theta}{\partial x^2} + \frac{\partial^2 \theta}{\partial y^2} \approx \frac{\theta_{i-1,j} + \theta_{i,j-1} - 4\theta_{i,j} + \theta_{i+1,j} + \theta_{i,j+1}}{h^2} = 0
$$

Utilizando la ecuación anterior, para cada uno de los nodos anteriores, se tiene que:

$$
\theta_{22} + \theta_2 - 4\theta_{23} + \theta_{24} + \theta_{44} = 0
$$
  

$$
\theta_{23} + \theta_3 - 4\theta_{24} + \theta_{25} + \theta_{45} = 0
$$
  
(...)

y así sucesivamente para el resto de los nodos interiores.

Con todas las ecuaciones anteriores, se forma un sistema lineal de 126 ecuaciones y 126 variables (θ1,..., θ126), cuya solución conduce a los valores de temperatura en cada punto:

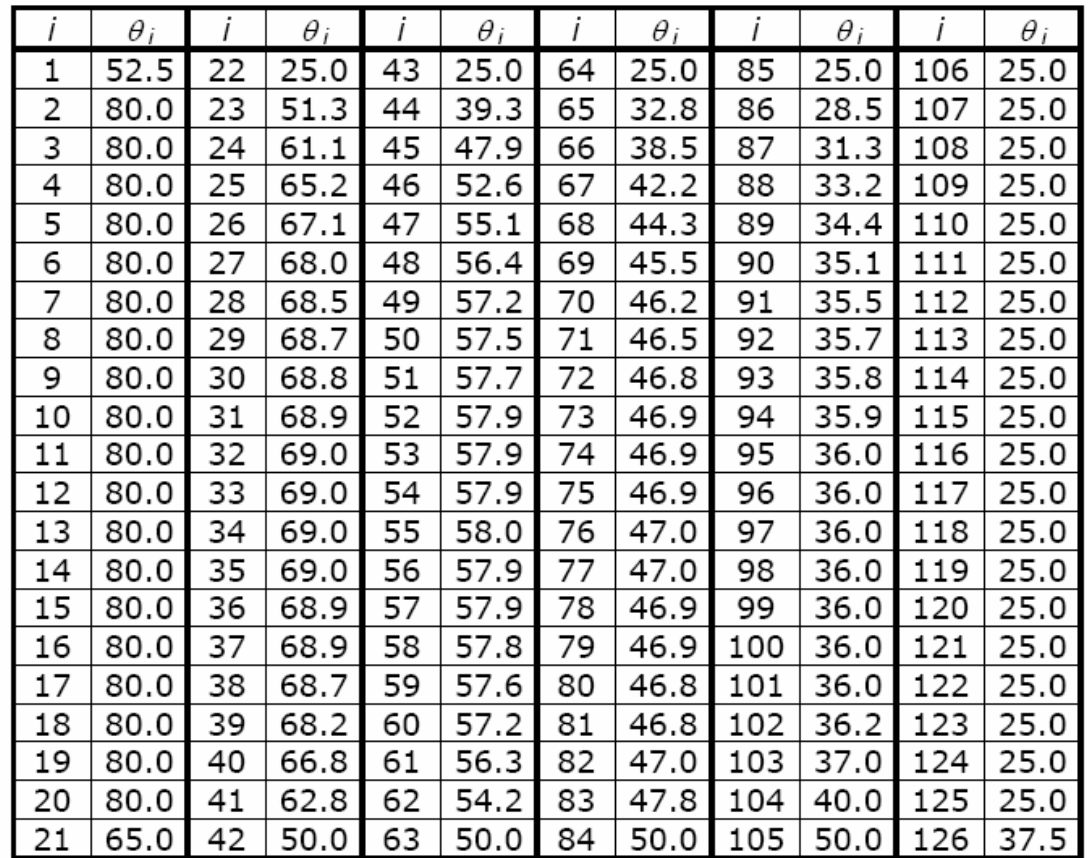

Finalmente, y para una mayor comprensión de los resultados, estos se plotean en un gráfico de contorno.

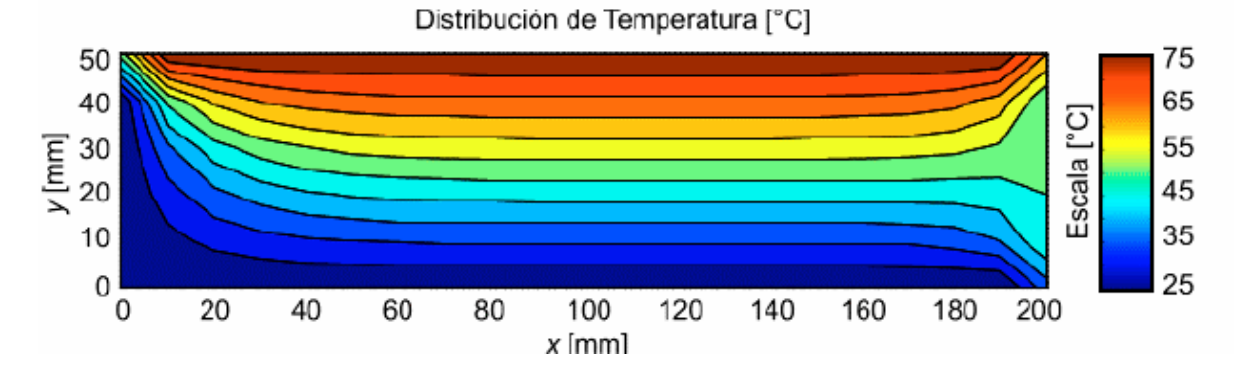

Si se desea una mejor aproximación, entonces se toma un paso más pequeño. Lamentablemente, al crecer la matriz de los coeficientes del sistema de ecuaciones, su inversión se hace impracticable. Por tanto, se aplica el método de Richardson, para resolver el sistema de forma iterativa, basado en las ecuaciones:

$$
\theta_{i,j}^{(n+1)} = \begin{cases} \frac{1}{4} \left( \theta_{i+1,j}^{(n)} + \theta_{i-1,j}^{(n)} + \theta_{i,j+1}^{(n)} + \theta_{i,j-1}^{(n)} \right) & \colon (X_i, Y_j) \notin \Gamma \\ \theta_{i,j}^{(n)} & \colon (X_i, Y_j) \in \Gamma \end{cases}
$$

Para resolver el problema en MATLAB, se utiliza el siguiente código:

T\_AB = 80; % Temperatura de la superficie AB  $[°C]$ T\_BC = 50; % Temperatura de la superficie BC  $[^{\circ}C]$  $T$  CD = 25; % Temperatura de la superficie CD  $[°C]$ T\_DA = 25; % Temperatura de la superficie DA  $[°C]$  $B = 200$ ; % Ancho de la placa [mm]  $H = 50$ ;  $\%$  Altura de la placa [mm]  $h = 1$ ;  $\%$  Paso de la rejilla [mm] % Cálculo de la cantidad de elementos  $M = B/h$ ;  $N = H/h$ : % Generación de las Matrices de Datos  $D = ones(N + 1, M + 1);$  $T0 = \text{zeros}(size(D,1), size(D,2));$ for  $i = 1$  : size(D,1) for  $j = 1$  : size(D,2) if  $((i \sim 1) \& (i \sim size(D,1)) \& (j \sim 1) \& (j \sim size(D,2)))$  $D(i,j) = 2;$  end  $if (i == 1)$ if  $(i == 1)$  $T0(i,j) = (T \text{ } AB + T \text{ } DA)./2;$ elseif (j =  $size(D,2)$ )  $T0(i,j) = (T \text{ } AB + T \text{ } BC)./2;$ 

```
 else 
                   T0(i,j) = T AB;
                   end 
                 elseif (i = size(D,1))
                 if (j == 1)T0(i,j) = (T_CD + T_DA)/2;elseif (j = size(D,2))
                   T0(i,j) = (T\_CD + T\_BC)./2; else 
                   T0(i,j) = T CD;
                   end 
                 elseif (j = 1)T0(i,j) = T_D A;elseif (j = size(D,2))
                  T0(i,j) = T\_BC; end 
         end 
end 
% Cálculo iterativo 
T1 = zeros(size(T0,1), size(T0,2));E = max(max(abs(T1 - T0)));c = 0;while ((E > 0.01)|c \rangle = 10000)for i = 1 : size(D,1)
  for j = 1 : size(D,2)
   if (D(i,j) == 1)T1(i,j) = T0(i,j);elseif (D(i,j) == 2)T1(i,j) = (T0(i-1,j) + T0(i+1,j) + T0(i,j-1) + T0(i,j+1))./4;
     end 
   end 
  end 
 E = max(max(abs(T1 - T0)));disp(E)T0 = T1;
 c = c + 1;end 
% Creación de las Matrices de Resultados para Plotear 
x = D;
y = D;
for i = 1 : size(D,1)
 for j = 1 : size(D,2)
  x(i,j) = h.*(j - 1);y(i,j) = H - h.*(i - 1); end 
end 
% Ploteado de los Resultados
```
contourf $(x,y,T1,[25:5:80])$ , grid, title('Distribución de Temperaturas [°C]'),colorbar, axis image, xlabel('x [mm]'), ylabel('y [mm]')

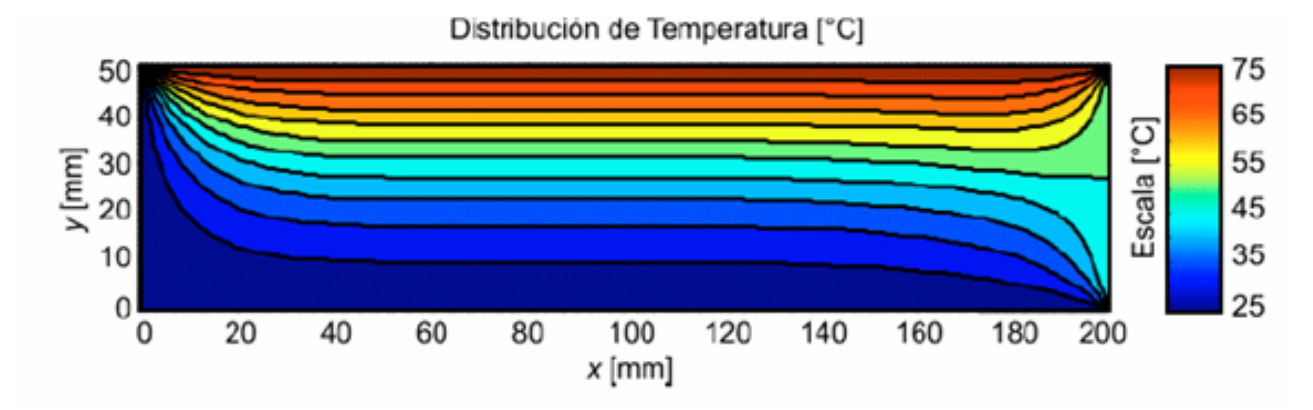

En la figura siguiente se muestra el ploteado de los resultados para un paso *h* = 1.

## **Conclusiones.**

De esta manera hemos culminado la primera parte de la investigación, que tiene como resultado toda la documentación con la que contaran los estudiantes; la cual formará parte de la bibliografía de la asignatura.

De esta manera se le entrega a los estudiantes las herramientas de trabajo para que en un futuro las utilicen en su perfil profesional, logrando así, graduar ingenieros, científicos e investigadores capaces de transformar la economía del país para un futuro mejor.

## **Bibliografía.**

- Colectivo de autores, 1998, Matemática Numérica, Editorial Félix Varela, Cuba, ISBN 959-258-469-9.
- Lee, H.J.; Schiesser, W.E., 2004, *Ordinary and Partial Differential Equation Routines in C, C++, Fortran, Java, Maple, and MATLAB*, CRC Press, Boca Ratón, FL (USA), ISBN 1-58488-423-1.
- Liu, Y., 2003, *Introduction to Finite Elements Method -Lecture Notes*, University of Cincinnati, Cincinnati, OH (USA).
- Sadiku, M.N.O., 2001, *Numerical Techniques in Electromagnetics* (Second Edition),CRC Press LLC, Boca Ratón, FL(USA), ISBN0-8493-1395-3.
- Spiegel, M.R., 1994, *Ecuaciones Diferenciales Aplicadas* (4ta. Edición), Prentice-Hall Hispanoamericana, Naucalpan de Juárez (México), ISBN 968-880-053-8.
- Suárez, M., 1983, Matemática Numérica, Editorial Pueblo y Educación, Cuba.
- Tamayo, M.H., 1984, Métodos numéricos en ecuaciones diferenciales y ajuste de curvas, Editorial Pueblo y Educación, Cuba.
- Zill, D.G., 1997, *Ecuaciones Diferenciales, con Aplicaciones del Modelado*, International Thomson Editores, México, ISBN 968-7529-21-0.